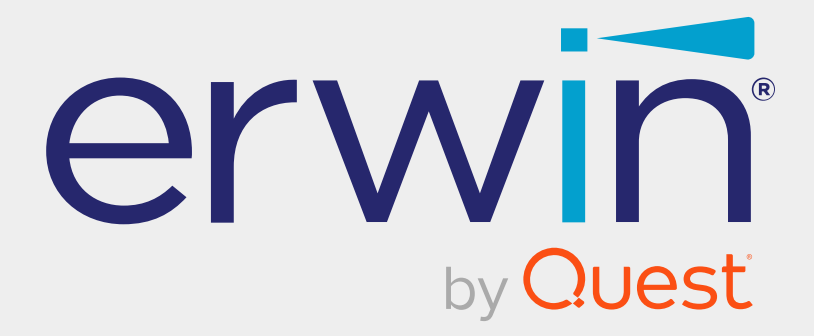

# **erwin Mart Portal and erwin ER360**

# **Release Notes**

**Release 12.5**

# **Legal Notices**

This Documentation, which includes embedded help systems and electronically distributed materials (hereinafter referred to as the "Documentation"), is for your informational purposes only and is subject to change or withdrawal by Quest Software, Inc and/or its affiliates at any time. This Documentation is proprietary information of Quest Software, Inc and/or its affiliates and may not be copied, transferred, reproduced, disclosed, modified or duplicated, in whole or in part, without the prior written consent of Quest Software, Inc and/or its affiliates

If you are a licensed user of the software product(s) addressed in the Documentation, you may print or otherwise make available a reasonable number of copies of the Documentation for internal use by you and your employees in connection with that software, provided that all Quest Software, Inc and/or its affiliates copyright notices and legends are affixed to each reproduced copy.

The right to print or otherwise make available copies of the Documentation is limited to the period during which the applicable license for such software remains in full force and effect. Should the license terminate for any reason, it is your responsibility to certify in writing to Quest Software, Inc and/or its affiliates that all copies and partial copies of the Documentation have been returned to Quest Software, Inc and/or its affiliates or destroyed.

TO THE EXTENT PERMITTED BY APPLICABLE LAW, QUEST SOFTWARE, INC. PROVIDES THIS DOCUMENTATION "AS IS" WITHOUT WARRANTY OF ANY KIND, INCLUDING WITHOUT LIMITATION, ANY IMPLIED WARRANTIES OF MERCHANTABILITY, FITNESS FOR A PARTICULAR PURPOSE, OR NONINFRINGEMENT. IN NO EVENT WILL QUEST SOFTWARE, INC. BE LIABLE TO YOU OR ANY THIRD PARTY FOR ANY LOSS OR DAMAGE, DIRECT OR INDIRECT, FROM THE USE OF THIS DOCUMENTATION, INCLUDING WITHOUT LIMITATION, LOST PROFITS, LOST INVESTMENT, BUSINESS INTERRUPTION, GOODWILL, OR LOST DATA, EVEN IF QUEST SOFTWARE, INC. IS EXPRESSLY ADVISED IN ADVANCE OF THE POSSIBILITY OF SUCH LOSS OR DAMAGE.

The use of any software product referenced in the Documentation is governed by the applicable license agreement and such license agreement is not modified in any way by the terms of this notice.

The manufacturer of this Documentation is Quest Software, Inc and/or its affiliates.

Provided with "Restricted Rights." Use, duplication or disclosure by the United States Government is subject to the restrictions set forth in FAR Sections 12.212, 52.227-14, and 52.227-19(c)(1) - (2) and DFARS Section 252.227-7014(b)(3), as applicable, or their successors.

Copyright © 2024 Quest Software, Inc and/or its affiliates All rights reserved. All trademarks, trade names, service marks, and logos referenced herein belong to their respective companies.

# **Contact erwin**

### **Understanding your Support**

Review support [maintenance](https://www.quest.com/products/) programs and offerings.

#### **Registering for Support**

Access the erwin [support](https://support.quest.com/contact-support) site and register for product support.

### **Accessing Technical Support**

For your convenience, erwin provides easy access to "One Stop" support for all editions of erwin Data [Modeler](https://support.quest.com/erwin-data-modeler/12.5), and includes the following:

- Online and telephone contact information for technical assistance and customer services
- Information about user communities and forums
- **Product and documentation downloads**
- erwin Support policies and guidelines
- Other helpful resources appropriate for your product

For information about other erwin products, visit [http://erwin.com/products](http://erwin.com/products/).

#### **Provide Feedback**

If you have comments or questions, or feedback about erwin product documentation, you can send a message to [techpubs@erwin.com](mailto:techpubs@erwin.com).

#### **News and Events**

Visit News and [Events](https://www.erwin.com/resources/#f:events=[Events - Online,Events - Webcast On Demand]&f:language=[English]) to get up-to-date news, announcements, and events. View video demos and read up on customer success stories and articles by industry experts.

# **Contents**

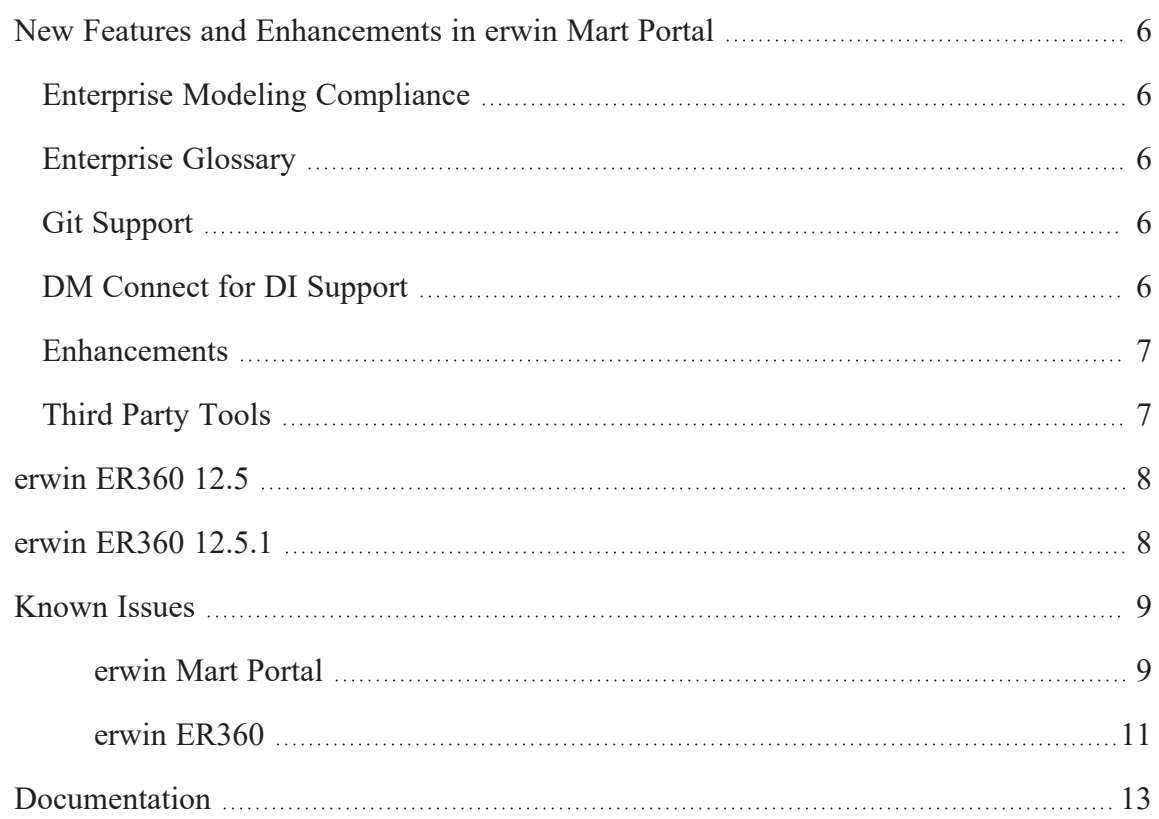

# <span id="page-5-0"></span>**New Features and Enhancements in erwin Mart Portal**

<span id="page-5-1"></span>Following new features and enhancements are available in erwin Mart Portal 12.5..

### **Enterprise Modeling Compliance**

Enterprise modeling Compliance (EMC) provides a mechanism for mart-privileged, nonadministrator users to apply metadata standards across mart catalogs in order to maintain quality of data models at the enterprise level. Using EMC, you can create customized data compliance policies and rules for data models saved to Mart. You can also create userdefined jobs to apply these policies to the models and generate comprehensive reports with pass, error, and warning statistics.

<span id="page-5-2"></span>For more information, refer to the Enterprise Modeling [Compliance](https://bookshelf.erwin.com/bookshelf/public_html/12.5/Content/User Guides/Mart Online Help/Enterprise_Modelling_Compliance.html) topic.

### **Enterprise Glossary**

Enterprise Glossary provides a mechanism to employ your business terms, vocabularies, ontologies, and standards weaved together to build and govern an enterprise-level standard for your mart-catalog assets.

<span id="page-5-3"></span>For more information, refer to the [Enterprise](https://bookshelf.erwin.com/bookshelf/public_html/12.5/Content/User Guides/Mart Online Help/enterprise_Glossary.html) Glossary topic.

### **Git Support**

<span id="page-5-4"></span>You can now view the DDL of a model version and compare it with another version of the model from the Catalogs pane.

### **DM Connect for DI Support**

The DM Connect for DI feature has been upgraded to support:

- Importing one or more erwin Data Intelligence (erwin DI) [environments](https://bookshelf.erwin.com/bookshelf/public_html/12.5/Content/Tools/DM Connect for DI/Scenario Schedule Import Jobs.html) to erwin Data Modeler (erwin DM)
- Multiple erwin [DI configurations](https://bookshelf.erwin.com/bookshelf/public_html/12.5/Content/Tools/DM Connect for DI/Configuration.html)
- erwin DI v13.0

### <span id="page-6-0"></span>**Enhancements**

erwin Mart Portal has undergone several enhancements as follows:

- Email addresses or user name, individually as well as together are supported as your default selector instead of only username. You can configure this under settings to be displayed across erwin Mart Portaland erwin ER360.
- The catalog tree displays a Sensitive Data Indicator, SDI tag for models that contain sensitive data.
- Ability to control the level of permission and assign a user or a group to a profile, library, or model has been added.
- View as a permission at library level has been added.
- Using the Project Explorer in erwin DM, you can save projects and their models to mart under catalogs.
- You can generate Personal Access Tokens for REST API via Settings.
- <span id="page-6-1"></span>User device tracking for logs is supported.

### **Third Party Tools**

Support for third-party tools has been upgraded as follows:

- Apache Server v2.4.57
- AdoptOpenJDK has been upgraded from Build 16.0.1+9 to 17.0.7.
- OpenSSL has been upgraded to version 3.1.0.0.

### <span id="page-7-0"></span>**erwin ER360 12.5**

erwin ER360 provides unified and central visuals of your erwin data models to help you manage, review, and govern your on-premise or SaaS 'On Cloud Mart' data models.It provides self-service access to visualization and detailed metadata classification to encourage business teams, governance teams, and other stakeholders to collaborate and increase data literacy. For more information, refer to erwin ER360 [Online](https://bookshelf.erwin.com/bookshelf/public_html/12.5/Content/User Guides/ER360/help.html) Help.

## <span id="page-7-1"></span>**erwin ER360 12.5.1**

- Offline licenses are now supported. For more information on offline licenses, contact license [support](https://support.quest.com/contact-us/licensing).
- **Configuration using proxy [server](https://bookshelf.erwin.com/bookshelf/public_html/12.5/Content/Installation/erwin Mart Portal-ER360/Configure Mart Portal.html#Configur5) is supported.**
- Valid values are now available under Validation Rules in the Metadata Browser.

<span id="page-8-1"></span><span id="page-8-0"></span>Following is a list of known issues in erwin Mart Portaland erwin ER360:

### **erwin Mart Portal**

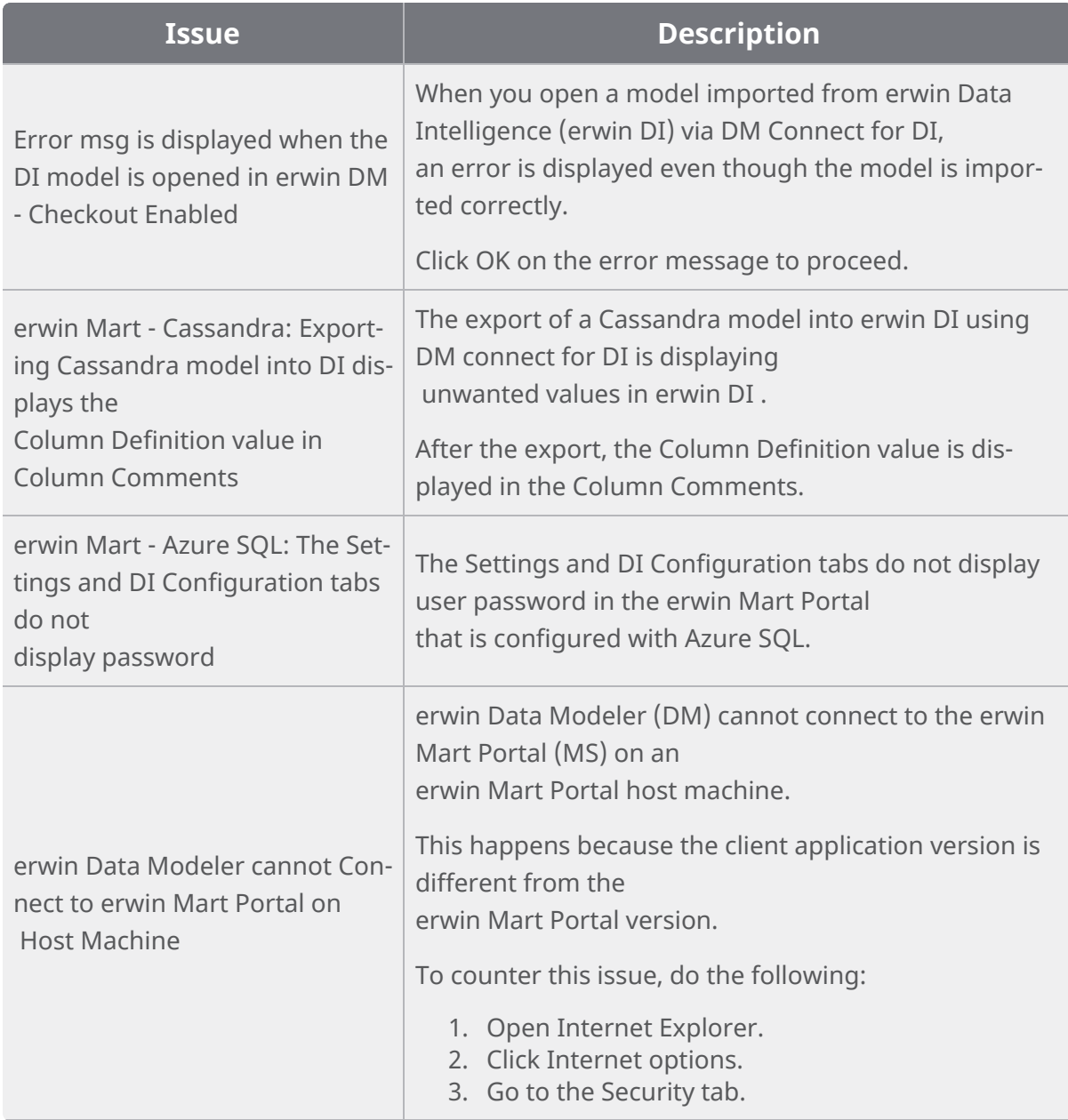

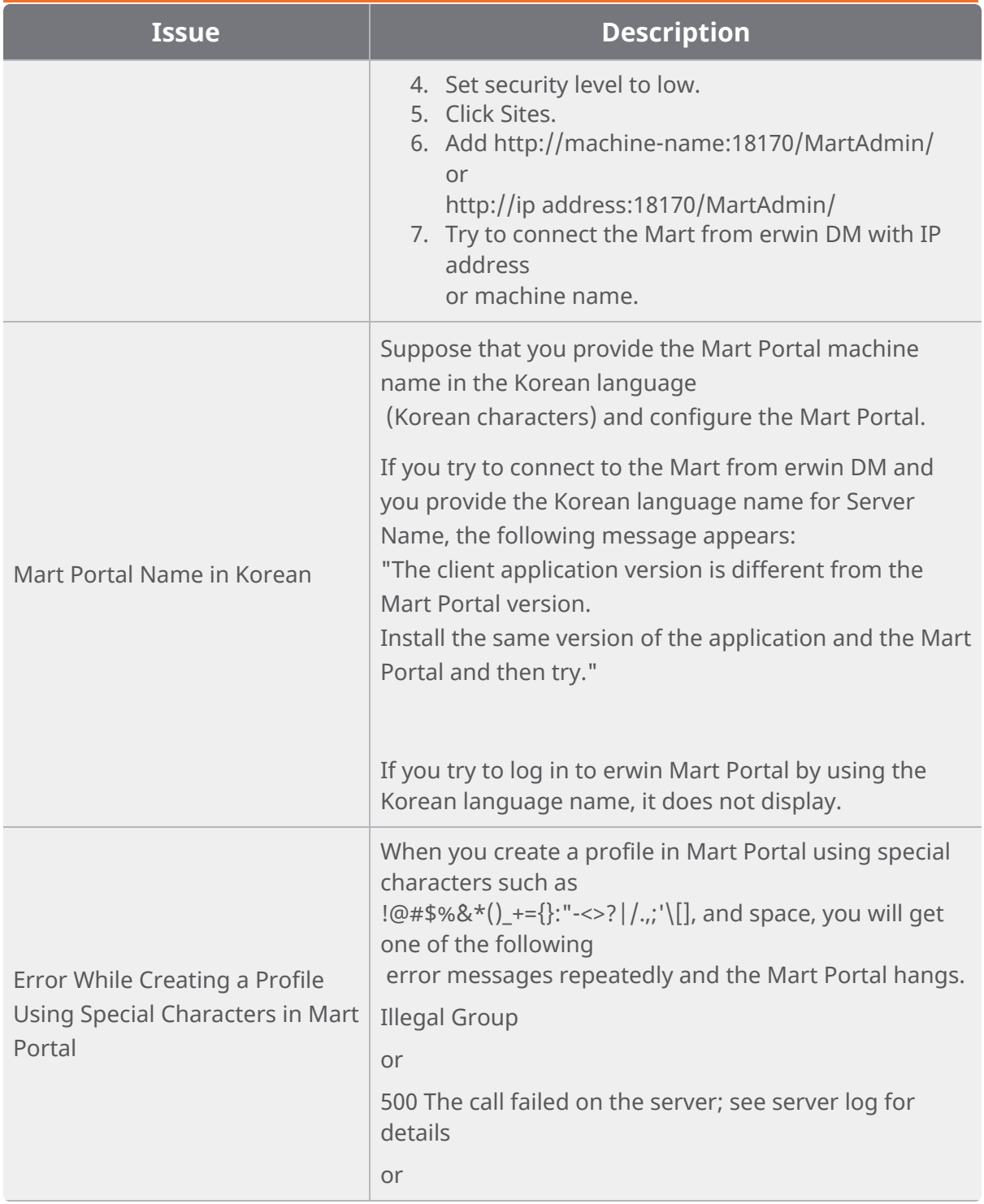

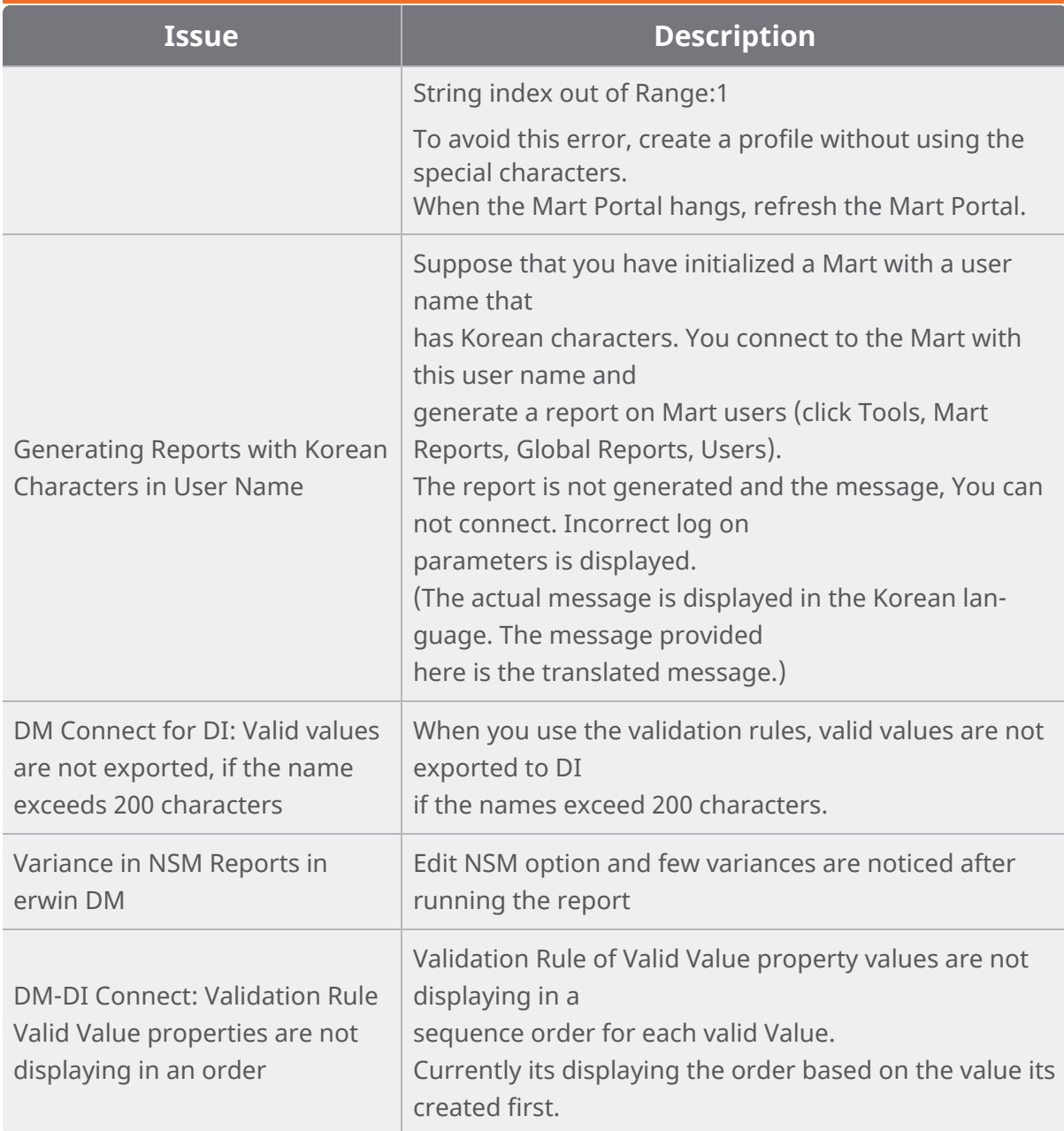

### <span id="page-10-0"></span>**erwin ER360**

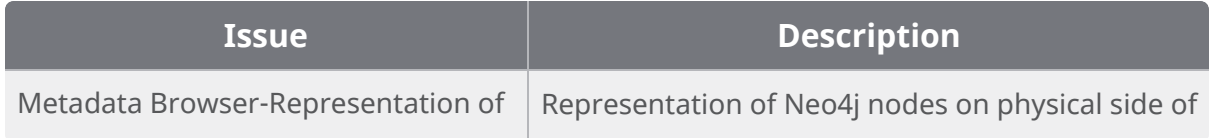

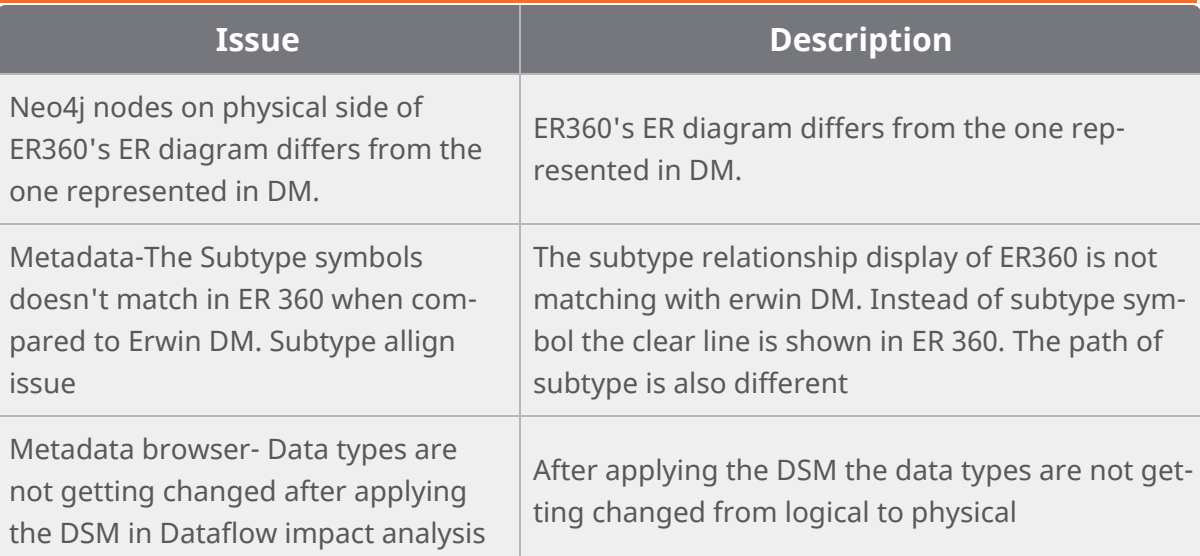

# <span id="page-12-0"></span>**Documentation**

Apart from the release notes, erwin Mart Portal comes with user guides for erwin Mart Portal and erwin ER360.

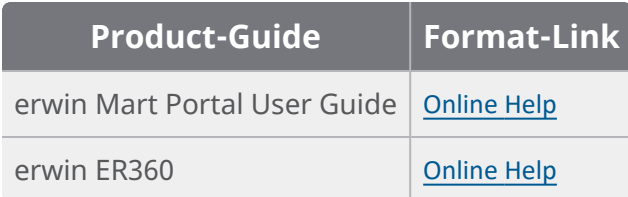